ITU-T

H.763.1

TELECOMMUNICATION STANDARDIZATION SECTOR OF ITU (09/2010)

SERIES H: AUDIOVISUAL AND MULTIMEDIA SYSTEMS

IPTV multimedia services and applications for IPTV – IPTV multimedia application frameworks

Cascading style sheets for IPTV services

Recommendation ITU-T H.763.1

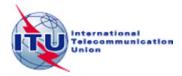

## ITU-T H-SERIES RECOMMENDATIONS

## AUDIOVISUAL AND MULTIMEDIA SYSTEMS

| CHARACTERISTICS OF VISUAL TELEPHONE SYSTEMS                                   | H.100-H.199 |
|-------------------------------------------------------------------------------|-------------|
| INFRASTRUCTURE OF AUDIOVISUAL SERVICES                                        |             |
| General                                                                       | H.200-H.219 |
| Transmission multiplexing and synchronization                                 | H.220-H.229 |
| Systems aspects                                                               | H.230-H.239 |
| Communication procedures                                                      | H.240-H.259 |
| Coding of moving video                                                        | H.260-H.279 |
| Related systems aspects                                                       | H.280-H.299 |
| Systems and terminal equipment for audiovisual services                       | H.300-H.349 |
| Directory services architecture for audiovisual and multimedia services       | H.350-H.359 |
| Quality of service architecture for audiovisual and multimedia services       | H.360-H.369 |
| Supplementary services for multimedia                                         | H.450-H.499 |
| MOBILITY AND COLLABORATION PROCEDURES                                         |             |
| Overview of Mobility and Collaboration, definitions, protocols and procedures | H.500-H.509 |
| Mobility for H-Series multimedia systems and services                         | H.510-H.519 |
| Mobile multimedia collaboration applications and services                     | H.520-H.529 |
| Security for mobile multimedia systems and services                           | H.530-H.539 |
| Security for mobile multimedia collaboration applications and services        | H.540–H.549 |
| Mobility interworking procedures                                              | H.550-H.559 |
| Mobile multimedia collaboration inter-working procedures                      | H.560-H.569 |
| BROADBAND, TRIPLE-PLAY AND ADVANCED MULTIMEDIA SERVICES                       |             |
| Broadband multimedia services over VDSL                                       | H.610–H.619 |
| Advanced multimedia services and applications                                 | H.620-H.629 |
| IPTV MULTIMEDIA SERVICES AND APPLICATIONS FOR IPTV                            |             |
| General aspects                                                               | H.700–H.719 |
| IPTV terminal devices                                                         | H.720–H.729 |
| IPTV middleware                                                               | H.730–H.739 |
| IPTV application event handling                                               | H.740–H.749 |
| IPTV metadata                                                                 | H.750–H.759 |
| IPTV multimedia application frameworks                                        | H.760–H.769 |
| IPTV service discovery up to consumption                                      | H.770–H.779 |
|                                                                               |             |

 $For {\it further details, please refer to the list of ITU-T Recommendations.}$ 

## **Recommendation ITU-T H.763.1**

# Cascading style sheets for IPTV services

## **Summary**

Recommendation ITU-T H.763.1 describes cascading style sheets (CSS) for IPTV. The CSS profile presented in this Recommendation provides the means for describing the presentation style of documents relative to IPTV terminal devices. This profile is based on CSS 1, a part of CSS 2 and a number of extended properties required for IPTV services. CSS is human readable and writable, and expresses style in common desktop publishing terminology.

## History

| Edition | Recommendation | Approval   | Study Group |
|---------|----------------|------------|-------------|
| 1.0     | ITU-T H.763.1  | 2010-09-13 | 16          |

#### **FOREWORD**

The International Telecommunication Union (ITU) is the United Nations specialized agency in the field of telecommunications, information and communication technologies (ICTs). The ITU Telecommunication Standardization Sector (ITU-T) is a permanent organ of ITU. ITU-T is responsible for studying technical, operating and tariff questions and issuing Recommendations on them with a view to standardizing telecommunications on a worldwide basis.

The World Telecommunication Standardization Assembly (WTSA), which meets every four years, establishes the topics for study by the ITU-T study groups which, in turn, produce Recommendations on these topics.

The approval of ITU-T Recommendations is covered by the procedure laid down in WTSA Resolution 1.

In some areas of information technology which fall within ITU-T's purview, the necessary standards are prepared on a collaborative basis with ISO and IEC.

#### NOTE

In this Recommendation, the expression "Administration" is used for conciseness to indicate both a telecommunication administration and a recognized operating agency.

Compliance with this Recommendation is voluntary. However, the Recommendation may contain certain mandatory provisions (to ensure, e.g., interoperability or applicability) and compliance with the Recommendation is achieved when all of these mandatory provisions are met. The words "shall" or some other obligatory language such as "must" and the negative equivalents are used to express requirements. The use of such words does not suggest that compliance with the Recommendation is required of any party.

#### INTELLECTUAL PROPERTY RIGHTS

ITU draws attention to the possibility that the practice or implementation of this Recommendation may involve the use of a claimed Intellectual Property Right. ITU takes no position concerning the evidence, validity or applicability of claimed Intellectual Property Rights, whether asserted by ITU members or others outside of the Recommendation development process.

As of the date of approval of this Recommendation, ITU had not received notice of intellectual property, protected by patents, which may be required to implement this Recommendation. However, implementers are cautioned that this may not represent the latest information and are therefore strongly urged to consult the TSB patent database at <a href="http://www.itu.int/ITU-T/ipr/">http://www.itu.int/ITU-T/ipr/</a>.

#### © ITU 2011

All rights reserved. No part of this publication may be reproduced, by any means whatsoever, without the prior written permission of ITU.

# CONTENTS

|     |          |                                                       | Page |
|-----|----------|-------------------------------------------------------|------|
| 1   | Scope    | e                                                     | 1    |
| 2   | Refer    | ences                                                 | 1    |
| 3   | Defin    | itions                                                | 1    |
|     | 3.1      | Terms defined elsewhere                               | 1    |
|     | 3.2      | Terms defined in this Recommendation                  | 1    |
| 4   | Abbro    | eviations and acronyms                                | 1    |
| 5   | Introd   | luction                                               | 2    |
| 6   | Synta    | x and basic data types                                | 2    |
| 7   | Selec    | tors                                                  | 2    |
|     | 7.1      | Universal selector                                    | 2    |
|     | 7.2      | Type selectors                                        | 2    |
|     | 7.3      | Class selectors                                       | 3    |
|     | 7.4      | ID selectors                                          | 3    |
|     | 7.5      | The dynamic pseudo-classes: ':active' and ':focus'    | 3    |
| 8   | Prope    | erties                                                | 3    |
|     | 8.1      | Assigning property values, cascading, and inheritance | 3    |
|     | 8.2      | Box model                                             | 4    |
|     | 8.3      | Visual formatting model                               | 7    |
|     | 8.4      | Visual formatting model details                       | 9    |
|     | 8.5      | Visual effects                                        | 10   |
|     | 8.6      | Colours and backgrounds                               | 11   |
|     | 8.7      | Fonts                                                 | 14   |
|     | 8.8      | Text                                                  | 16   |
|     | 8.9      | Extended properties for IPTV                          | 17   |
| Ann | ex A – C | Colour index for common colours                       | 21   |
| Ann | ον Β Γ   | Default style sheet                                   | 25   |

## Recommendation ITU-T H.763.1

## **Cascading style sheets for IPTV services**

### 1 Scope

This Recommendation describes cascading style sheets to provide interoperability and harmonization among IPTV multimedia application frameworks. To provide global standard IPTV services, it is foreseeable that a combination of different standard multimedia application frameworks will be used. Therefore, this Recommendation describes cascading style sheets, as one of those standard multimedia application frameworks, to provide interoperable use of IPTV services.

## 2 References

The following ITU-T Recommendations and other references contain provisions which, through reference in this text, constitute provisions of this Recommendation. At the time of publication, the editions indicated were valid. All Recommendations and other references are subject to revision; users of this Recommendation are therefore encouraged to investigate the possibility of applying the most recent edition of the Recommendations and other references listed below. A list of the currently valid ITU-T Recommendations is regularly published. The reference to a document within this Recommendation does not give it, as a stand-alone document, the status of a Recommendation.

[ITU-T H.762] Recommendation ITU-T H.762 (2009), Lightweight interactive multimedia

environment (LIME) for IPTV services.

[CSS1] World Wide Web Consortium (W3C) (1996), Cascading Style Sheets, level 1.

[CSS2] World Wide Web Consortium (W3C) (1998), Cascading Style Sheets, level 2

CSS2 Specification.

#### 3 Definitions

### 3.1 Terms defined elsewhere

None.

## 3.2 Terms defined in this Recommendation

None.

## 4 Abbreviations and acronyms

This Recommendation uses the following abbreviations and acronyms:

BML Broadcasting Markup Language

CLUT Colour Look-Up Table

CSS Cascading Style Sheets

HTML HyperText Markup Language

N/A Not Applicable

SVG Scalable Vector Graph

UA User Agent

URI Universal Resource Identifier

W3C World Wide Web Consortium
XML Extensible Markup Language

#### 5 Introduction

CSS is a style sheet language specified by W3C that is used to describe the presentation (e.g., fonts, colours and spacing) of a document written in a markup language. CSS is human readable and writable, and expresses style in common desktop publishing terminology. CSS has been in use since October 1995 using the media type text/css without registration. A CSS can be either linked to a document through a URI or included in the document. CSS does not constitute by itself a multimedia framework, but is used with some markup languages such as the one defined in [ITU-T H.762].

This Recommendation gives the core functionalities of CSS for IPTV services.

## 6 Syntax and basic data types

The syntax for cascading style sheets is described in Appendix B of [CSS1]. The default style sheet describing the features of the profile specified in this Recommendation is given in Annex B herein.

#### 7 Selectors

In CSS, selectors are patterns used in pattern matching rules that determine which style rules apply to elements in the document tree. Selectors may range from simple element names to rich contextual patterns. If all conditions in the pattern are true for a certain element, the selector matches the element.

Table 7-1 summarizes the selector syntax of this Recommendation:

| Pattern             | Meaning                                                        | Described in clause        |
|---------------------|----------------------------------------------------------------|----------------------------|
| *                   | Matches any element.                                           | Universal selector         |
| Е                   | Matches any E element (i.e., an element of type E).            | Type selectors             |
| E:active<br>E:focus | Matches E during certain user actions.                         | Dynamic pseudo-<br>classes |
| DIV.warning         | Language specific (in HTML, the same as DIV[class~="warning"]) | Class selectors            |
| E#myid              | Matches any E element with ID equal to "myid".                 | ID selectors               |

**Table 7-1 – The syntax of selectors** 

## 7.1 Universal selector

The universal selector, written "\*", matches the name of any element type. It matches any single element in the document tree. If the universal selector is not the only component of a simple selector, the "\*" may be omitted.

#### 7.2 Type selectors

A type selector matches the name of a document language element type. A type selector matches every instance of the element type in the document tree.

#### 7.3 Class selectors

The period (.) notation may be used for HTML as an alternative to the ~= notation when representing the class attribute. Thus, for HTML, div.value and div[class~=value] have the same meaning. The attribute value must immediately follow the "period" (.). UAs may apply selectors using the period (.) notation in XML documents if the UA has namespace specific knowledge that allows it to determine which attribute is the "class" attribute for the respective namespace.

#### 7.4 ID selectors

An ID attribute can be used to uniquely identify its element, regardless of the document language, e.g., HTML or XML. In HTML all ID attributes are named "id"; XML applications may name ID attributes differently. In any document language, no two attributes of type ID can have the same value.

The ID attribute of a document language allows authors to assign an identifier to one element instance in the document tree. CSS ID selectors match an element instance based on its identifier. A CSS ID selector contains a "#" immediately followed by the ID value, which must be an identifier.

## 7.5 The dynamic pseudo-classes: ':active' and ':focus'

Interactive user agents sometimes change the rendering in response to user actions. CSS provides two pseudo-classes for common cases:

- The :active pseudo-class applies while an element is being activated by the user. For example, between the times the user presses the mouse button and releases it.
- The :focus pseudo-class applies while an element has the focus (accepts keyboard events or other forms of text input).

## **8** Properties

The following is the list of properties defined in this Recommendation.

| @media            | padding-right  | border-width   |
|-------------------|----------------|----------------|
| left*             | height*        | display        |
| background-image  | font-size      | letter-spacing |
| margin            | padding-bottom | border-style   |
| top*              | z-index        | visibility     |
| background-repeat | font-weight    | white-space    |
| padding-top       | padding-left   | position       |
| width*            | line-height    | overflow       |
| font-family       | text-align     |                |

 $NOTE-For\ property\ values\ with\ "*",\ the\ elements\ <input>,\ <object>,\ <div>,\ and\ must have these property values. The elements <br/> <br/> <a>,<a>,<a>,<a> must not have these property values.$ 

## 8.1 Assigning property values, cascading, and inheritance

## 8.1.1 Media types

One of the most important features of style sheets is that they specify how a document is to be presented on different media: on the screen, on paper, with a speech synthesizer, with a Braille device, etc.

Certain CSS properties are only designed for certain media (e.g., the 'page-break-before' property only applies to paged media). On occasion, however, style sheets for different media types may

share a property, but require different values for that property. For example, the 'font-size' property is useful both for screen and print media. The two media types are different enough to require different values for the common property; a document will typically need a larger font on a computer screen than on paper. Therefore, it is necessary to express that a style sheet, or a section of a style sheet, applies to certain media types.

#### 8.1.1.1 The @media rule

An @media rule specifies the target media types (separated by commas) of a set of rules (delimited by curly braces). The @media construct allows style sheet rules for various media in the same style sheet:

```
@media print {
 body { font-size: 10pt }
 }
 @media screen {
 body { font-size: 13px }
 }
 @media screen, print {
 body { line-height: 1.2 }
}
```

#### 8.2 Box model

The CSS box model describes the rectangular boxes that are generated for elements in the document tree and laid out according to the visual formatting model.

## 8.2.1 Margin properties: 'margin'

Margin properties specify the width of the margin area of a box. The 'margin' shorthand property sets the margin for all four sides while the other margin properties only set their respective side. These properties apply to all elements, but vertical margins will not have any effect on non-replaced inline elements.

| Value:          | <margin-width>0</margin-width>                                                                         |
|-----------------|----------------------------------------------------------------------------------------------------|
| Initial:        | See individual properties                                                                              |
| Applies to:     | All elements except elements with table display types other than table-caption, table and inline-table |
| Inherited:      | No                                                                                                    |
| Percentages:    | Refer to width of containing block                                                                     |
| Media:          | Visual                                                                                                 |
| Computed value: | See individual properties                                                                              |

Table 8-1 – The 'margin' property

The 'margin' property is a shorthand property for setting 'margin-top', 'margin-right', 'margin-bottom', and 'margin-left' at the same place in the style sheet.

If there is only one value, it applies to all sides. If there are two values, the top and bottom margins are set to the first value and the right and left margins are set to the second. If there are three values, the top is set to the first value, the left and right are set to the second, and the bottom is set to the third. If there are four values, they apply to the top, right, bottom, and left, respectively.

## 8.2.2 Padding properties: 'padding-top', 'padding-right', 'padding-bottom', 'padding-left'

The padding properties specify the width of the padding area of a box. The 'padding' shorthand property sets the padding for all four sides while the other padding properties only set their respective side.

The properties defined in this section refer to the padding-width value type, which may take one of the following values:

## length

Specifies a fixed width.

## percentage

The percentage is calculated with respect to the width of the generated box's containing block.

Unlike margin properties, values for padding values cannot be negative. Like margin properties, percentage values for padding properties refer to the width of the generated box's containing block.

Table 8-2 – The 'padding-top', 'padding-right', 'padding-bottom' and 'padding-left' property

| Value:          | <pre><padding-width> (integer value in the unit of px, or 0.)</padding-width></pre>                                                                                                    |
|-----------------|----------------------------------------------------------------------------------------------------|
| Initial:        | 0                                                                                                    |
| Applies to:     | All elements except table-row-group, table-header-group, table-footer-group, table-row, table-column-group and table-column. For div element, object element, form element, and img element, operated as a fixed value 0 |
| Inherited:      | No                                                                                                    |
| Percentages:    | Refer to width of containing block                                                                                                    |
| Media:          | Visual                                                                                                    |
| Computed value: | The percentage as specified or the absolute length                                                                                                    |

These properties set the top, right, bottom, and left padding of a box.

## 8.2.3 Border properties

The border properties specify the width, colour, and style of the border area of a box. These properties apply to all elements.

#### 8.2.3.1 Border width: 'border-width'

The border width properties specify the width of the border area.

The border's thickness has an explicit value. Explicit border widths cannot be negative.

Widths must be constant throughout a document.

Table 8-3 – The 'border-width' property

| Value:          | <pre><border-width> (integer value in the unit of px, or 0.)</border-width></pre>                               |
|-----------------|----------------------------------------------------------------------------------------------------|
| Initial:        | 0                                                                                                    |
| Applies to:     | All elements. All four sides are affected. For the object element and img element, operated as a fixed value 0. |
| Inherited:      | No                                                                                                    |
| Percentages:    | N/A                                                                                                    |
| Media:          | Visual                                                                                                    |
| Computed value: | See individual properties                                                                                       |

# 8.2.3.2 The border-top-color, border-right-color, border-left-color, border-bottom-color properties

Table 8-4 – The 'border-top-color, border-right-color, border-left-color, border-bottom-color' properties

| Value:       | <color>   transparent   inherit</color> |
|--------------|-----------------------------------------|
| Initial:     | Transparent                             |
| Applies to:  |                                         |
| Inherited:   | No                                      |
| Percentages: | N/A                                     |
| Media:       |                                         |

## 8.2.3.3 Border style: 'border-style'

The border style properties specify the line style of a box's border (solid, double, dashed, etc.). The properties defined in this section refer to the <border-style> value type, which may take one of the following values:

#### none

No border; the computed border width is zero.

## dotted

The border is a series of dots.

## dashed

The border is a series of short line segments.

## solid

The border is a single line segment.

All borders are drawn on top of the box's background.

**Table 8-5 – The 'border-style' property** 

| Value:          | dotted   dashed   solid   none                                           |
|-----------------|--------------------------------------------------------------------------|
| Initial:        | none                                                                     |
| Applies to:     | for img and object elements, the value is fixed as none in the operation |
| Inherited:      | No                                                                       |
| Percentages:    | N/A                                                                      |
| Media:          | Visual                                                                   |
| Computed value: | See individual properties                                                |

The 'border-style' property sets the style of the four borders. It can have from one to four values, and the values are set on the different sides as for 'border-width' above.

## 8.3 Visual formatting model

## 8.3.1 The 'display' property

**Table 8-6 – The 'display' property** 

| Value:          | inline   block   none   inherit                                                                                |
|-----------------|----------------------------------------------------------------------------------------------------|
| Initial:        | inline                                                                                                    |
| Applies to:     | div, body, input, textarea, img, object, form, and pre are fixed to block. br, span, and a are fixed to inline |
| Inherited:      | No                                                                                                    |
| Percentages:    | N/A                                                                                                    |
| Media:          |                                                                                                    |
| Computed value: |                                                                                                    |

The values of this property have the following meanings:

#### block

This value causes an element to generate a block box.

#### inline

This value causes an element to generate one or more inline boxes.

#### none

This value causes an element to generate no boxes in the formatting structure (i.e., the element has no effect on layout). Descendant elements do not generate any boxes either; this behaviour cannot be overridden by setting the 'display' property on the descendants.

For the core profile, it is recommended that this property be constrained as follows:

This property has a different fixed value for each element as defined in the default style sheet. Elements div, body, input, textarea, img, object, form, and pre are fixed to block. Elements br, span, and a are fixed to inline. Exceptionally, for p element, the default is block. Further, the value is not inherited.

NOTE – meta, title, script, head, html, link, are fixed to none.

The string is clipped according to the value of overflow ("hidden"), when the string is larger than the area to display specified with width and height.

## 8.3.2 Choosing a positioning scheme: 'position' property

The 'position' property determines which of the positioning algorithms is used to calculate the position of a box.

**Table 8-7 – The 'position' property** 

| Value:          | absolute   fixed                                                            |
|-----------------|-----------------------------------------------------------------------------|
| Initial:        | absolute                                                                    |
| Applies to:     | p, div, textarea, input, img, object, pre, form, br, span, and all elements |
| Inherited:      | No                                                                          |
| Percentages:    | N/A                                                                         |
| Media:          | Visual                                                                      |
| Computed value: | As specified                                                                |

The values of this property have the following meanings:

#### absolute

The box's position (and possibly size) is specified with the 'top', 'right', 'bottom', and 'left' properties. These properties specify offsets with respect to the box's containing block. Absolutely positioned boxes are taken out of the normal flow. This means they have no impact on the layout of later siblings. Also, though absolutely positioned boxes have margins, they do not collapse with any other margins.

#### fixed

The box's position is calculated according to the 'absolute' model, but in addition, the box is fixed with respect to some reference. As with the 'absolute' model, the box's margins do not collapse with any other margins. In the case of handheld, projection, screen, tty, and tv media types, the box is fixed with respect to the viewport and does not move when scrolled. In the case of the print media type, the box is rendered on every page, and is fixed with respect to the page box, even if the page is seen through a viewport (in the case of a print-preview, for example). For other media types, the presentation is undefined. Authors may wish to specify 'fixed' in a media-dependent way. For instance, an author may want a box to remain at the top of the viewport on the screen, but not at the top of each printed page. The two specifications may be separated by using an @media rule.

This property has a different fixed value for each element as defined in the default style sheet. Elements p, div, textarea, input, img, object, pre, and form are fixed to absolute. Elements br, span, and a are fixed to static. This property is not applied to elements other than the above.

#### 8.3.3 Box offsets: 'top', 'left'

An element is said to be positioned if its 'position' property has a value other than 'static'. Positioned elements generate positioned boxes, laid out according to two properties: top, left.

**Table 8-8 – The 'top' property** 

| Value:     | <pre><length> (integer value in the unit of px, or 0)</length></pre> |  |
|------------|----------------------------------------------------------------------|--|
| Default:   | 0                                                                    |  |
| Inherited: | No                                                                   |  |

The 'top' property specifies how far an absolutely positioned box's top margin edge is offset below the top edge of the box's containing block. For relatively positioned boxes, the offset is with respect to the top edges of the box itself (i.e., the box is given a position in the normal flow, and then offset from that position according to these properties).

NOTE 1 – For absolutely positioned elements whose containing block is based on a block-level element, this property is an offset from the padding edge of that element.

Table 8-9 – The 'left' property

| Value:     | <length> (integer value in the unit of px, or 0)</length> |  |
|------------|-----------------------------------------------------------|--|
| Default:   | 0                                                         |  |
| Inherited: | No                                                        |  |

Like 'top', the 'left' property specifies how far a box's left margin edge is offset to the right of the left edge of the box's containing block. For relatively positioned boxes, the offset is with respect to the left edge of the box itself.

NOTE 2 – For absolutely positioned elements whose containing block is based on a block-level element, this property is an offset from the padding edge of that element.

For the two properties, *Value* has the following meaning:

#### length

The offset is a fixed distance from the reference edge. Negative values are allowed.

## 8.3.4 Layered presentation

## 8.3.4.1 Specifying the stack level: the 'z-index' property

Table 8-10 – The 'z-index' property

| Value: | auto |
|--------|------|
| ,      |      |

For a positioned box, the 'z-index' property specifies:

- 1) The stack level of the box in the current stacking context.
- 2) Whether the box establishes a local stacking context.

The value has the following meaning:

#### auto

The stack level of the generated box in the current stacking context is the same as its parent's box. The box does not establish a new local stacking context.

## 8.4 Visual formatting model details

## 8.4.1 Content width: the 'width' property

**Table 8-11 – The 'width' property** 

| Value:      | <length> (integer value in the unit of px, or 0)</length>                 |  |
|-------------|---------------------------------------------------------------------------|--|
| Default:    | 0                                                                         |  |
| Applies to: | All elements but non-replaced inline elements, table rows, and row groups |  |
| Inherited:  | No                                                                        |  |

The 'width' property specifies the content width of boxes generated by block-level and replaced elements.

This property does not apply to non-replaced inline-level elements. The content width of non-replaced inline element's boxes is that of the rendered content within them (before any relative offset of children). Recall that inline boxes flow into line boxes. The width of line boxes is given by their containing block, but may be shorted by the presence of floats.

The width of a replaced element's box is intrinsic and may be scaled by the user agent if the value of this property is different than 'auto'.

Values have the following meaning:

## length

Specifies the width of the content area using a length unit.

Negative values for 'width' are illegal.

## 8.4.2 Content height: the 'height' property

Table 8-12 – The 'height' property

| Value:      | <length> (integer value in the unit of px, or 0)</length>                       |  |
|-------------|---------------------------------------------------------------------------------|--|
| Initial:    | 0                                                                               |  |
| Applies to: | All elements but non-replaced inline elements, table columns, and column groups |  |
| Inherited:  | No                                                                              |  |

This property specifies the content height of boxes generated by block-level, inline-block and replaced elements.

This property does not apply to non-replaced inline-level elements. See the section on computing heights and margins for non-replaced inline elements for the rules used instead.

Value has the following meaning:

## length

Specifies the height of the content area using a length value.

Negative values for 'height' are illegal.

#### 8.5 Visual effects

## 8.5.1 Overflow: the 'overflow' property

Table 8-13 – The 'overflow' property

| Value:       | hidden                                                                    |  |
|--------------|---------------------------------------------------------------------------|--|
| Initial:     | nidden                                                                    |  |
| Applies to:  | Non-replaced block-level elements, table cells, and inline-block elements |  |
| Inherited:   | No                                                                        |  |
| Percentages: | N/A                                                                       |  |

This property specifies whether content of a block-level element is clipped when it overflows the element's box. It affects the clipping of all of the element's content except any descendant elements (and their respective content and descendants) whose containing block is the viewport or an ancestor of the element. Value has the following meaning:

#### hidden

This value indicates that the content is clipped and that no scrolling user interface should be provided to view the content outside the clipping region.

## 8.5.2 Visibility: the 'visibility' property

**Table 8-14 – The 'visibility' property** 

| Value:       | visible   hidden   inherit |
|--------------|----------------------------|
| Initial:     | inherit                    |
| Applies to:  | All elements               |
| Inherited:   | Yes                        |
| Percentages: | N/A                        |

The 'visibility' property specifies whether the boxes generated by an element are rendered. Invisible boxes still affect layout (set the 'display' property to 'none' to suppress box generation altogether). Values have the following meanings:

#### visible

The generated box is visible.

#### hidden

The generated box is invisible (fully transparent, nothing is drawn), but still affects layout. Furthermore, descendents of the element will be visible if they have 'visibility: visible'.

This property may be used in conjunction with scripts to create dynamic effects. When the visibility is set to "hidden" in the parent element, and "visible" in the child element, only the parent is hidden. For the core profile, it is recommended that the value is fixed as "inherit" for span and a elements in the operation. Also, the value is fixed as "visible" for body element.

## 8.6 Colours and backgrounds

#### 8.6.1 Colour units

### **8.6.1.1 Index-color**

An index colour is specified using an index number <color-index> of the colour found in Annex A.

## 8.6.2 Colour: the 'color-index' property

This property specifies the foreground colour of an element with an index colour.

Table 8-15 – The 'color-index' property

| Value:          | <color-index>   inherit</color-index> |
|-----------------|---------------------------------------|
| Initial:        | 0                                     |
| Applies to:     | All elements                          |
| Inherited:      | Yes                                   |
| Percentages:    | N/A                                   |
| Media:          | tv                                    |
| Computed value: | N/A                                   |

## 8.6.3 The 'CLUT' property

This property specifies the resource of colour map data to be set to the CLUT using URI. If no clut property is specified explicitly, the receiver's default CLUT settings are retained. The value of this property is the URL function whose sole argument is the string for the URI referring to the location of the table.

Table 8-16 – The 'CLUT' property

| Value:          | url ( <uri>)</uri> |
|-----------------|--------------------|
| Initial:        | 0                  |
| Applies to:     | All elements       |
| Inherited:      | Yes                |
| Percentages:    | N/A                |
| Media:          | tv                 |
| Computed value: | N/A                |

## 8.6.4 Background properties: 'background-image' and 'background-repeat'

Table 8-17 – The 'background-image' property

| Value:          | <uri>   none</uri> |
|-----------------|--------------------|
| Initial:        | none               |
| Applies to:     | All elements       |
| Inherited:      | No                 |
| Percentages:    | N/A                |
| Media:          | Visual             |
| Computed value: |                    |

This property sets the background image of an element. When setting a background image, authors should also specify a background colour that will be used when the image is unavailable. When the image is available, it is rendered on top of the background colour. (Thus, the colour is visible in the transparent parts of the image). Note the encoding of the image specified by the <uri> is jpeg, and the upper left corner of the body element is the rendering origin.

Table 8-18 – The 'background-repeat' property

| Value:          | repeat       |
|-----------------|--------------|
| Initial:        | repeat       |
| Applies to:     | All elements |
| Inherited:      | No           |
| Percentages:    | N/A          |
| Media:          | Visual       |
| Computed value: | As specified |

If a background image is specified, this property specifies whether the image is repeated (tiled), and how. All tiling covers the content, padding and border areas of a box. The value has the following meaning:

## repeat

The image is repeated both horizontally and vertically.

## 8.6.5 The 'background-color-index' property

This property specifies the background colour of an element with a colour index.

Table 8-19 – The 'background-color-index' property

| Value:          | <color-index>   inherit</color-index> |
|-----------------|---------------------------------------|
| Initial:        | 0                                     |
| Applies to:     | All elements                          |
| Inherited:      | Yes                                   |
| Percentages:    | N/A                                   |
| Media:          | tv                                    |
| Computed value: | N/A                                   |

## 8.6.6 The 'border-top-color-index' property

This property specifies the border top colour of an element with a colour index.

Table 8-20 – The 'border-top-color-index' property

| Value:          | <color-index>   inherit</color-index> |
|-----------------|---------------------------------------|
| Initial:        | 0                                     |
| Applies to:     | All elements                          |
| Inherited:      | No                                    |
| Percentages:    | N/A                                   |
| Media:          | tv                                    |
| Computed value: | N/A                                   |

## 8.6.7 The 'border-right-color-index' property

This property specifies the border right colour of an element with a colour index.

Table 8-21 – The 'border-right-color-index' property

| Value:          | <color-index>   inherit</color-index> |  |  |  |
|-----------------|---------------------------------------|--|--|--|
| Initial:        | 0                                     |  |  |  |
| Applies to:     | All elements                          |  |  |  |
| Inherited:      | No                                    |  |  |  |
| Percentages:    | N/A                                   |  |  |  |
| Media:          | tv                                    |  |  |  |
| Computed value: | N/A                                   |  |  |  |

## 8.6.8 The 'border-bottom-color-index' property

This property specifies the border bottom colour of an element with a colour index.

Table 8-22 – The 'border-bottom-color-index' property

| Value:          | <color-index>   inherit</color-index> |  |  |  |
|-----------------|---------------------------------------|--|--|--|
| Initial:        | 0                                     |  |  |  |
| Applies to:     | All elements                          |  |  |  |
| Inherited:      | No                                    |  |  |  |
| Percentages:    | N/A                                   |  |  |  |
| Media:          | tv                                    |  |  |  |
| Computed value: | N/A                                   |  |  |  |

## 8.6.9 The 'border-left-color-index' property

This property specifies the border left colour of an element with a colour index.

Table 8-23 – The 'border-left-color-index' property

| Value:          | <color-index>   inherit</color-index> |  |  |  |
|-----------------|---------------------------------------|--|--|--|
| Initial:        | 0                                     |  |  |  |
| Applies to:     | All elements                          |  |  |  |
| Inherited:      | No                                    |  |  |  |
| Percentages:    | N/A                                   |  |  |  |
| Media:          | tv                                    |  |  |  |
| Computed value: | N/A                                   |  |  |  |

## 8.6.10 The 'grayscale-color-index' property

This property specifies the greyscale colour of an element with a colour index.

Table 8-24 – The 'grayscale-color-index' property

| Value:          | <color-index> <color-index>   inherit</color-index></color-index> |
|-----------------|-------------------------------------------------------------------|
| Initial:        | 30 15                                                             |
| Applies to:     | All elements                                                      |
| Inherited:      | Yes                                                               |
| Percentages:    | N/A                                                               |
| Media:          | tv                                                                |
| Computed value: | N/A                                                               |

## **8.7** Fonts

The exact uses of fonts with special considerations to different languages are for further study.

## 8.7.1 Font family: the 'font-family' property

Table 8-25 – The 'font-family' property

| Value:          | [[ <family-name>   <generic-family> ] [, <family-name>  <generic-family>]* ]   inherit</generic-family></family-name></generic-family></family-name> |
|-----------------|----------------------------------------------------------------------------------------------------|
| Initial:        | Depends on user agent                                                                                                    |
| Applies to:     | All elements                                                                                                    |
| Inherited:      | Yes                                                                                                    |
| Percentages:    | N/A                                                                                                    |
| Media:          | Visual                                                                                                    |
| Computed value: | As specified                                                                                                    |

The value is a prioritized list of font family names and/or generic family names.

## 8.7.2 Font boldness: the 'font-weight' property

**Table 8-26 – The 'font-weight' property** 

| Value:          | normal   bold   inherit |
|-----------------|-------------------------|
| Initial:        | normal                  |
| Applies to:     | All elements            |
| Inherited:      | Yes                     |
| Percentages:    | N/A                     |
| Media:          | Visual                  |
| Computed value: | See text                |

The 'font-weight' property selects the weight of the font. The rendering result of "bold" depends on the receiver unit.

## 8.7.3 Font size: the 'font-size' property

**Table 8-27 – The 'font-size' property** 

| Value:          | <size> (integer value in the unit of px)</size> |  |
|-----------------|-------------------------------------------------|--|
| Initial:        |                                                 |  |
| Applies to:     | All elements                                    |  |
| Inherited:      | Yes                                             |  |
| Percentages:    | Refer to parent element's font size             |  |
| Media:          | Visual                                          |  |
| Computed value: | Absolute length                                 |  |

The font size corresponds to the em square, a concept used in typography. Note that certain glyphs may bleed outside their em squares.

Table 8-28 – The absolute-size mapping to HTML heading and absolute font-sizes

| CSS absolute-size values | xx-small | x-small | small | medium | large | x-large | xx-large | _ |
|--------------------------|----------|---------|-------|--------|-------|---------|----------|---|
| HTML font sizes          | 1        | ı       | 2     | 3      | 4     | 5       | 6        | 7 |

Length and percentage values should not take the font size table into account when calculating the font size of the element. Negative values are not allowed.

#### 8.8 Text

## 8.8.1 Alignment: the 'text-align' property

**Table 8-29 – The 'text-align' property** 

| Value:          | left   right   center                                              |
|-----------------|--------------------------------------------------------------------|
| Initial:        | left                                                               |
| Applies to:     | body, div, p, pre, br, span, a, form, input, textarea, object, img |
| Inherited:      | Yes                                                                |
| Percentages:    | N/A                                                                |
| Media:          | Visual                                                             |
| Computed value: | The initial value or as specified                                  |

This property describes how inline content of a block is aligned. Values have the following meanings:

A block of text is a stack of line boxes. In the case of 'left', 'right' and 'center', this property specifies how the inline boxes within each line box align with respect to the line box's left and right sides; alignment is not with respect to the viewport. In the case of 'justify', this property specifies that the inline boxes are to be made flush with both sides of the block.

## 8.8.2 Letter and word spacing: the 'letter-spacing' property

Table 8-30 – The 'letter-spacing' property

| Value:          | normal   <length>   inherit</length> |
|-----------------|--------------------------------------|
| Initial:        | normal                               |
| Applies to:     | All elements                         |
| Inherited:      | Yes                                  |
| Percentages:    | N/A                                  |
| Media:          | Visual                               |
| Computed value: | 'normal' or absolute length          |

This property specifies spacing behaviour between text characters. Values have the following meanings:

#### normal

The spacing is the normal spacing for the current font. This value allows the user agent to alter the space between characters in order to justify text.

## length

This value indicates inter-character space in addition to the default space between characters. Values may be negative, but there may be implementation-specific limits. User agents may not further increase or decrease the inter-character space in order to justify text.

## 8.8.3 Whitespace: the 'white-space' property

**Table 8-31 – The 'white-space' property** 

| Value:          | normal                                                             |
|-----------------|--------------------------------------------------------------------|
| Initial:        | normal                                                             |
| Applies to:     | body, div, p, pre, br, span, a, form, input, textarea, object, img |
| Inherited:      | Yes                                                                |
| Percentages:    | N/A                                                                |
| Media:          | Visual                                                             |
| Computed value: | As specified                                                       |

This property declares how whitespace inside the element is handled. Value has the following meaning:

#### normal

This value directs user agents to collapse sequences of whitespace, and break lines as necessary to fill line boxes.

## 8.8.4 The 'line-height' property

The CSS 'line-height property' is similar to leading in desktop publishing. It determines the "line height". This results in lines of text appearing closer together or further apart.

Also see the 'letter-spacing' property.

Table 8-32 – The 'line-height' property

| Syntax:          | line-height: <value>;</value>                                                                                                    |  |  |  |  |  |
|------------------|----------------------------------------------------------------------------------------------------|--|--|--|--|--|
| Possible values: | normal <length> – For example, 10px <number> – Multiplied with the current font size <percentage> – For example, 130% of current font size</percentage></number></length> |  |  |  |  |  |
| Initial value:   | Inherit normal                                                                                                    |  |  |  |  |  |
| Applies to:      | All elements                                                                                                    |  |  |  |  |  |
| Inherited:       | Yes                                                                                                    |  |  |  |  |  |
| Media:           | Visual                                                                                                    |  |  |  |  |  |

## 8.9 Extended properties for IPTV

## 8.9.1 The used-key-list

This property specifies the type of remote control keys to be accepted by the user agent that processes the style sheet.

Table 8-33 – The 'used-key-list' property

| Value:      | up   down   right   left   none |  |  |  |  |
|-------------|---------------------------------|--|--|--|--|
| Initial:    | <key-group>+   none</key-group> |  |  |  |  |
| Applies to: | All elements                    |  |  |  |  |
| Inherited:  | No                              |  |  |  |  |

Examples of the keygroup are: basic, data-button, and numeric-tuning. As it is partially implementation dependent, the details of <key-group> are for further study.

## **8.9.2** Navigation attributes

There are five attributes: nav-index, nav-up, nav-down, nav-left and nav-right.

## 8.9.2.1 The 'nav-index' property

This property specifies an index for an element to which the focus is applied. Any element with this property set to none, is given no focus. The focus is initially applied to the element with this property set to 0.

**Table 8-34 – The 'nav-index' property** 

| Value:       | <integer>   none</integer>              |  |  |  |  |  |
|--------------|-----------------------------------------|--|--|--|--|--|
| Initial:     | none                                    |  |  |  |  |  |
| Applies to:  | All elements where the focus can be set |  |  |  |  |  |
| Inherited:   | No                                      |  |  |  |  |  |
| Percentages: | N/A                                     |  |  |  |  |  |
| Media:       | tv                                      |  |  |  |  |  |

## 8.9.2.2 The 'nav-up' property

This property specifies the value of the nav-index property describing an element to which the focus is applied when the up arrow key is pressed.

Table 8-35 – The 'nav-up' property

| Value:       | <integer>   none</integer>              |  |  |  |
|--------------|-----------------------------------------|--|--|--|
| Initial:     | none                                    |  |  |  |
| Applies to:  | All elements where the focus can be set |  |  |  |
| Inherited:   | No                                      |  |  |  |
| Percentages: | N/A                                     |  |  |  |
| Media:       | tv                                      |  |  |  |

## 8.9.2.3 The 'nav-down' property

This property specifies the value of the nav-index property describing an element to which the focus is applied when the down arrow key is pressed.

Table 8-36 – The 'nav-down' property

| Value:       | <integer>   none</integer>              |  |  |  |  |
|--------------|-----------------------------------------|--|--|--|--|
| Initial:     | none                                    |  |  |  |  |
| Applies to:  | All elements where the focus can be set |  |  |  |  |
| Inherited:   | No                                      |  |  |  |  |
| Percentages: | N/A                                     |  |  |  |  |
| Media:       | tv                                      |  |  |  |  |

## 8.9.2.4 The 'nav-right' property

This property specifies the value of the nav-index property describing an element to which the focus is applied when the right arrow key is pressed.

**Table 8-37 – The 'nav-right' property** 

| Value:       | <integer>   none</integer>              |  |  |  |  |
|--------------|-----------------------------------------|--|--|--|--|
| Initial:     | none                                    |  |  |  |  |
| Applies to:  | All elements where the focus can be set |  |  |  |  |
| Inherited:   | No                                      |  |  |  |  |
| Percentages: | N/A                                     |  |  |  |  |
| Media:       | tv                                      |  |  |  |  |

## 8.9.2.5 The 'nav-left' property

This property specifies the value of the nav-index property describing an element to which the focus is applied when the left arrow key is pressed.

Table 8-38 – The 'nav-left' property

| Value:       | <integer>   none</integer>              |  |  |  |  |
|--------------|-----------------------------------------|--|--|--|--|
| Initial:     | none                                    |  |  |  |  |
| Applies to:  | All elements where the focus can be set |  |  |  |  |
| Inherited:   | No                                      |  |  |  |  |
| Percentages: | N/A                                     |  |  |  |  |
| Media:       | tv                                      |  |  |  |  |

## 8.9.3 The 'resolution' property

This property specifies the resolution of a text graphic plane.

Table 8-39 – The 'resolution' property

| Value:       | 1920x1080   1280x720   960x540   720x480 |  |  |  |  |  |
|--------------|------------------------------------------|--|--|--|--|--|
| Initial:     | 960x540                                  |  |  |  |  |  |
| Applies to:  | Body element                             |  |  |  |  |  |
| Inherited:   | No                                       |  |  |  |  |  |
| Percentages: | N/A                                      |  |  |  |  |  |
| Media:       | tv                                       |  |  |  |  |  |

# 8.9.4 The 'display-aspect-ratio' property

This property specifies the displayed aspect ratio of a text graphic plane.

Table 8-40 – The 'display-aspect-ratio' property

| Value:       | 4v3   16v9   |
|--------------|--------------|
| Initial:     | 16v9         |
| Applies to:  | Body element |
| Inherited:   | No           |
| Percentages: | N/A          |
| Media:       | tv           |

#### Annex A

## Colour index for common colours

(This annex forms an integral part of this Recommendation)

This annex describes the common fixed colours to be used on an IPTV terminal device. There are 63 basic colours, including a half-transparent colour and a transparent colour.

The following policies are applied in deciding on the particular colours chosen:

- 1) First 16 colours are in accordance with the palette colours of 8-unit character codes. One colour is transparent.
- 2) The remaining are allocated equally in the colour space.
- 3) The Alpha values are also equally allocated.
- 4) According to the above policy, there would be 129 colours, so (R, G, B, Alpha) = (255, 255, 170, 128) is deleted to keep the table to 128 values.
- 5) Gamma correction is assumed.
  - allocation level of RGB: 64 colours with four R/G/B values = 0, 85, 170, 255;
  - allocation level of Alpha: Three Alpha values are used: 0, 128, 255.

In an implementation, the RGB values are expected to be converted to Y, Cb, Cr.

Table A.1 – Colour index table for common colours (for four R/G/B values: 0, 85, 170, 255; three Alpha values: 0, 128, 255)

| Index value | R   | G   | В   | Alpha | Hexadecimal (RGB) | Name/Comments                |
|-------------|-----|-----|-----|-------|-------------------|------------------------------|
| 0           | 0   | 0   | 0   | 255   | #000000           | Black                        |
| 1           | 255 | 0   | 0   | 255   | #ff0000           | Red                          |
| 2           | 0   | 255 | 0   | 255   | #00ff00           | Green                        |
| 3           | 255 | 255 | 0   | 255   | #ffff00           | Yellow                       |
| 4           | 0   | 0   | 255 | 255   | #0000ff           | Blue                         |
| 5           | 255 | 0   | 255 | 255   | #ff00ff           | Magenta                      |
| 6           | 0   | 255 | 255 | 255   | #00ffff           | Cyan                         |
| 7           | 255 | 255 | 255 | 255   | #ffffff           | White                        |
| 8           | 0   | 0   | 0   | 0     | #000000           | Transparent                  |
| 9           | 170 | 0   | 0   | 255   | #aa0000           | Half Brightness Red          |
| 10          | 0   | 170 | 0   | 255   | #00aa00           | Half Brightness Green        |
| 11          | 170 | 170 | 0   | 255   | #aaaa00           | Half Brightness Yellow       |
| 12          | 0   | 0   | 170 | 255   | #0000aa           | Half Brightness Blue         |
| 13          | 170 | 0   | 170 | 255   | #aa00aa           | Half Brightness Magenta      |
| 14          | 0   | 170 | 170 | 255   | #00aaaa           | Half Brightness Cyan         |
| 15          | 170 | 170 | 170 | 255   | #aaaaaa           | Half Brightness White (Gray) |
| 16          | 0   | 0   | 85  | 255   | #000055           |                              |
| 17          | 0   | 85  | 0   | 255   | #005500           |                              |
| 18          | 0   | 85  | 85  | 255   | #005555           |                              |

 $Table \ A.1-Colour \ index \ table \ for \ common \ colours \\ (for \ four \ R/G/B \ values: 0, 85, 170, 255; \ three \ Alpha \ values: 0, 128, 255)$ 

| Index value | R   | G   | В   | Alpha | Hexadecimal (RGB) | Name/Comments |
|-------------|-----|-----|-----|-------|-------------------|---------------|
| 19          | 0   | 85  | 170 | 255   | #0055aa           |               |
| 20          | 0   | 85  | 255 | 255   | #0055ff           |               |
| 21          | 0   | 170 | 85  | 255   | #00aa55           |               |
| 22          | 0   | 170 | 255 | 255   | #00aaff           |               |
| 23          | 0   | 255 | 85  | 255   | #00ff55           |               |
| 24          | 0   | 255 | 170 | 255   | #00ffaa           |               |
| 25          | 85  | 0   | 0   | 255   | #550000           |               |
| 26          | 85  | 0   | 85  | 255   | #550055           |               |
| 27          | 85  | 0   | 170 | 255   | #5500aa           |               |
| 28          | 85  | 0   | 255 | 255   | #5500ff           |               |
| 29          | 85  | 85  | 0   | 255   | #555500           |               |
| 30          | 85  | 85  | 85  | 255   | #555555           |               |
| 31          | 85  | 85  | 170 | 255   | #5555aa           |               |
| 32          | 85  | 85  | 255 | 255   | #5555ff           |               |
| 33          | 85  | 170 | 0   | 255   | #55aa00           |               |
| 34          | 85  | 170 | 85  | 255   | #55aa55           |               |
| 35          | 85  | 170 | 170 | 255   | #55aaaa           |               |
| 36          | 85  | 170 | 255 | 255   | #55aaff           |               |
| 37          | 85  | 255 | 0   | 255   | #55ff00           |               |
| 38          | 85  | 255 | 85  | 255   | #55ff55           |               |
| 39          | 85  | 255 | 170 | 255   | #55ffaa           |               |
| 40          | 85  | 255 | 255 | 255   | #55ffff           |               |
| 41          | 170 | 0   | 85  | 255   | #aa0055           |               |
| 42          | 170 | 0   | 255 | 255   | #aa00ff           |               |
| 43          | 170 | 85  | 0   | 255   | #aa5500           |               |
| 44          | 170 | 85  | 85  | 255   | #aa5555           |               |
| 45          | 170 | 85  | 170 | 255   | #aa55aa           |               |
| 46          | 170 | 85  | 255 | 255   | #aa55ff           |               |
| 47          | 170 | 170 | 85  | 255   | #aaaa55           |               |
| 48          | 170 | 170 | 255 | 255   | #aaaaff           |               |
| 49          | 170 | 255 | 0   | 255   | #aaff00           |               |
| 50          | 170 | 255 | 85  | 255   | #aaff55           |               |
| 51          | 170 | 255 | 170 | 255   | #aaffaa           |               |
| 52          | 170 | 255 | 255 | 255   | #aaffff           |               |
| 53          | 255 | 0   | 85  | 255   | #ff0055           |               |
| 54          | 255 | 0   | 170 | 255   | #ff00aa           |               |
| 55          | 255 | 85  | 0   | 255   | #ff5500           |               |

 $Table \ A.1-Colour \ index \ table \ for \ common \ colours \\ (for \ four \ R/G/B \ values: 0, 85, 170, 255; \ three \ Alpha \ values: 0, 128, 255)$ 

| Index<br>value | R   | G   | В   | Alpha | Hexadecimal (RGB) | Name/Comments                |
|----------------|-----|-----|-----|-------|-------------------|------------------------------|
| 56             | 255 | 85  | 85  | 255   | #ff5555           |                              |
| 57             | 255 | 85  | 170 | 255   | #ff55aa           |                              |
| 58             | 255 | 85  | 255 | 255   | #ff55ff           |                              |
| 59             | 255 | 170 | 0   | 255   | #ffaa00           |                              |
| 60             | 255 | 170 | 85  | 255   | #ffaa55           |                              |
| 61             | 255 | 170 | 170 | 255   | #ffaaaa           |                              |
| 62             | 255 | 170 | 255 | 255   | #ffaaff           |                              |
| 63             | 255 | 255 | 85  | 255   | #ffff55           |                              |
| 64             | 255 | 255 | 170 | 255   | #ffffaa           |                              |
| 65             | 0   | 0   | 0   | 128   | #000000           | Black                        |
| 66             | 255 | 0   | 0   | 128   | #ff0000           | Red                          |
| 67             | 0   | 255 | 0   | 128   | #00ff00           | Green                        |
| 68             | 255 | 255 | 0   | 128   | #ffff00           | Yellow                       |
| 69             | 0   | 0   | 255 | 128   | #0000ff           | Blue                         |
| 70             | 255 | 0   | 255 | 128   | #ff00ff           | Magenta                      |
| 71             | 0   | 255 | 255 | 128   | #00ffff           | Cyan                         |
| 72             | 255 | 255 | 255 | 128   | #ffffff           | White                        |
| 73             | 170 | 0   | 0   | 128   | #aa0000           | Half brightness Red          |
| 74             | 0   | 170 | 0   | 128   | #00aa00           | Half brightness Green        |
| 75             | 170 | 170 | 0   | 128   | #aaaa00           | Half brightness Yellow       |
| 76             | 0   | 0   | 170 | 128   | #0000aa           | Half brightness Blue         |
| 77             | 170 | 0   | 170 | 128   | #aa00aa           | Half brightness Magenta      |
| 78             | 0   | 170 | 170 | 128   | #00aaaa           | Half brightness Cyan         |
| 79             | 170 | 170 | 170 | 128   | #aaaaaa           | Half brightness White (Gray) |
| 80             | 0   | 0   | 85  | 128   | #000055           |                              |
| 81             | 0   | 85  | 0   | 128   | #005500           |                              |
| 82             | 0   | 85  | 85  | 128   | #005555           |                              |
| 83             | 0   | 85  | 170 | 128   | #0055aa           |                              |
| 84             | 0   | 85  | 255 | 128   | #0055ff           |                              |
| 85             | 0   | 170 | 85  | 128   | #00aa55           |                              |
| 86             | 0   | 170 | 255 | 128   | #00aaff           |                              |
| 87             | 0   | 255 | 85  | 128   | #00ff55           |                              |
| 88             | 0   | 255 | 170 | 128   | #00ffaa           |                              |
| 89             | 85  | 0   | 0   | 128   | #550000           |                              |
| 90             | 85  | 255 | 85  | 128   | #550055           |                              |
| 91             | 85  | 0   | 170 | 128   | #5500aa           |                              |
| 92             | 85  | 0   | 255 | 128   | #5500ff           |                              |

 $Table \ A.1-Colour \ index \ table \ for \ common \ colours \\ (for \ four \ R/G/B \ values: 0, 85, 170, 255; \ three \ Alpha \ values: 0, 128, 255)$ 

| Index value | R   | G   | В   | Alpha | Hexadecimal (RGB) | Name/Comments |
|-------------|-----|-----|-----|-------|-------------------|---------------|
| 93          | 85  | 85  | 0   | 128   | #555500           |               |
| 94          | 85  | 85  | 85  | 128   | #555555           |               |
| 95          | 85  | 85  | 170 | 128   | #5555aa           |               |
| 96          | 85  | 85  | 255 | 128   | #5555ff           |               |
| 97          | 85  | 170 | 0   | 128   | #55aa00           |               |
| 98          | 85  | 170 | 85  | 128   | #55aa55           |               |
| 99          | 85  | 170 | 170 | 128   | #55aaaa           |               |
| 100         | 85  | 170 | 255 | 128   | #5546ff           |               |
| 101         | 85  | 255 | 0   | 128   | #55ff00           |               |
| 102         | 85  | 255 | 85  | 128   | #55ff55           |               |
| 103         | 85  | 255 | 170 | 128   | #55ffaa           |               |
| 104         | 85  | 255 | 255 | 128   | #55ffff           |               |
| 105         | 170 | 0   | 85  | 128   | #aa0055           |               |
| 106         | 170 | 0   | 255 | 128   | #aa00ff           |               |
| 107         | 170 | 85  | 0   | 128   | #aa5500           |               |
| 108         | 170 | 85  | 85  | 128   | #aa5555           |               |
| 109         | 170 | 85  | 170 | 128   | #aa55aa           |               |
| 110         | 170 | 85  | 255 | 128   | #aa55ff           |               |
| 111         | 170 | 170 | 85  | 128   | #aaaa55           |               |
| 112         | 170 | 170 | 255 | 128   | #aaaaff           |               |
| 113         | 170 | 255 | 0   | 128   | #aaff00           |               |
| 114         | 170 | 255 | 85  | 128   | #aaff55           |               |
| 115         | 170 | 255 | 170 | 128   | #aaffaa           |               |
| 116         | 170 | 255 | 255 | 128   | #aaffff           |               |
| 117         | 255 | 0   | 85  | 128   | #ff0055           |               |
| 118         | 255 | 0   | 170 | 128   | #ff00aa           |               |
| 119         | 255 | 85  | 0   | 128   | #ff5500           |               |
| 120         | 255 | 85  | 85  | 128   | #ff5555           |               |
| 121         | 255 | 85  | 170 | 128   | #ff55aa           |               |
| 122         | 255 | 85  | 255 | 128   | #ff55ff           |               |
| 123         | 255 | 170 | 0   | 128   | #ffaa00           |               |
| 124         | 255 | 170 | 85  | 128   | #ffaa55           |               |
| 125         | 255 | 170 | 170 | 128   | #ffaaaa           |               |
| 126         | 255 | 170 | 255 | 128   | #ffaaff           |               |
| 127         | 255 | 255 | 85  | 128   | #ffff55           |               |

#### Annex B

## **Default style sheet**

(This annex forms an integral part of this Recommendation)

```
media tv{
/* margin */
div, p, input, object {margin: 0 !important}
/* padding */
div, object {padding-top : 0 !important; padding-right : 0 !important;
padding-bottom : 0 !important; padding-left : 0 !important; }
div, p, span, a, input {border-width : 0 }
object {border-width : 0 !important; border-style : none !important}
/* display */
meta, title, script, style, head, bml, bevent, beitem { display :
none !important }
body, div, p, object, input { display : block !important }
br, span, a { display : inline !important }
/* position */
p, div, object, input { position : absolute !important }
br, span, a { position : static !important }
/* top left width height */
p,div, input, object {top : 0; left : 0; width : 0; height : 0 }
/* z-index */
div, p, br, span, a, input, object, body { z-index : auto !important }
/* line-height */
br, span, a { line-height : inherit !important }
/* visibility */
body { visibility : visible !important }
span, a { visibility : inherit !important }
/* overflow */
p, div, input, object { overflow : hidden !important }
/* background-repeat */
body { background-repeat : repeat !important }
/* text */
p, input { font-family : "round gothic"; font-size : 24px }
span, a { font-family : inherit; font-size : inherit }
p, input { text-align : left }
/* letter-spacing */
span, a { letter-spacing : inherit !important }
/* white-space */
p, input { white-space : normal !important }
/* background-color-index */
body {background-color-index : 0}
div, p, span, a, input { background-color-index : 8 }
object { background-color-index : 0 !important}
/* grayscale-color-index */
p, input { grayscale-color-index : 30 15 }
```

# SERIES OF ITU-T RECOMMENDATIONS

| Series A | Organization of the work of ITU-T                                                           |
|----------|---------------------------------------------------------------------------------------------|
| Series D | General tariff principles                                                                   |
| Series E | Overall network operation, telephone service, service operation and human factors           |
| Series F | Non-telephone telecommunication services                                                    |
| Series G | Transmission systems and media, digital systems and networks                                |
| Series H | Audiovisual and multimedia systems                                                          |
| Series I | Integrated services digital network                                                         |
| Series J | Cable networks and transmission of television, sound programme and other multimedia signals |
| Series K | Protection against interference                                                             |
| Series L | Construction, installation and protection of cables and other elements of outside plant     |
| Series M | Telecommunication management, including TMN and network maintenance                         |
| Series N | Maintenance: international sound programme and television transmission circuits             |
| Series O | Specifications of measuring equipment                                                       |
| Series P | Terminals and subjective and objective assessment methods                                   |
| Series Q | Switching and signalling                                                                    |
| Series R | Telegraph transmission                                                                      |
| Series S | Telegraph services terminal equipment                                                       |
| Series T | Terminals for telematic services                                                            |
| Series U | Telegraph switching                                                                         |
| Series V | Data communication over the telephone network                                               |
| Series X | Data networks, open system communications and security                                      |
| Series Y | Global information infrastructure, Internet protocol aspects and next-generation networks   |
| Series Z | Languages and general software aspects for telecommunication systems                        |
|          |                                                                                             |